Dan Garcia-Carrillo (University of Murcia) Rafael Marin-Lopez (University of Murcia) Arunprabhu Kandasamy (Acklio) Alexander Pelov (Acklio)

## LoRaWAN Authentication - LoRaWAN 1.0 Join procedure

- **1. Commissioning**
- **2. Over the Air Activation (Join Procedure)**

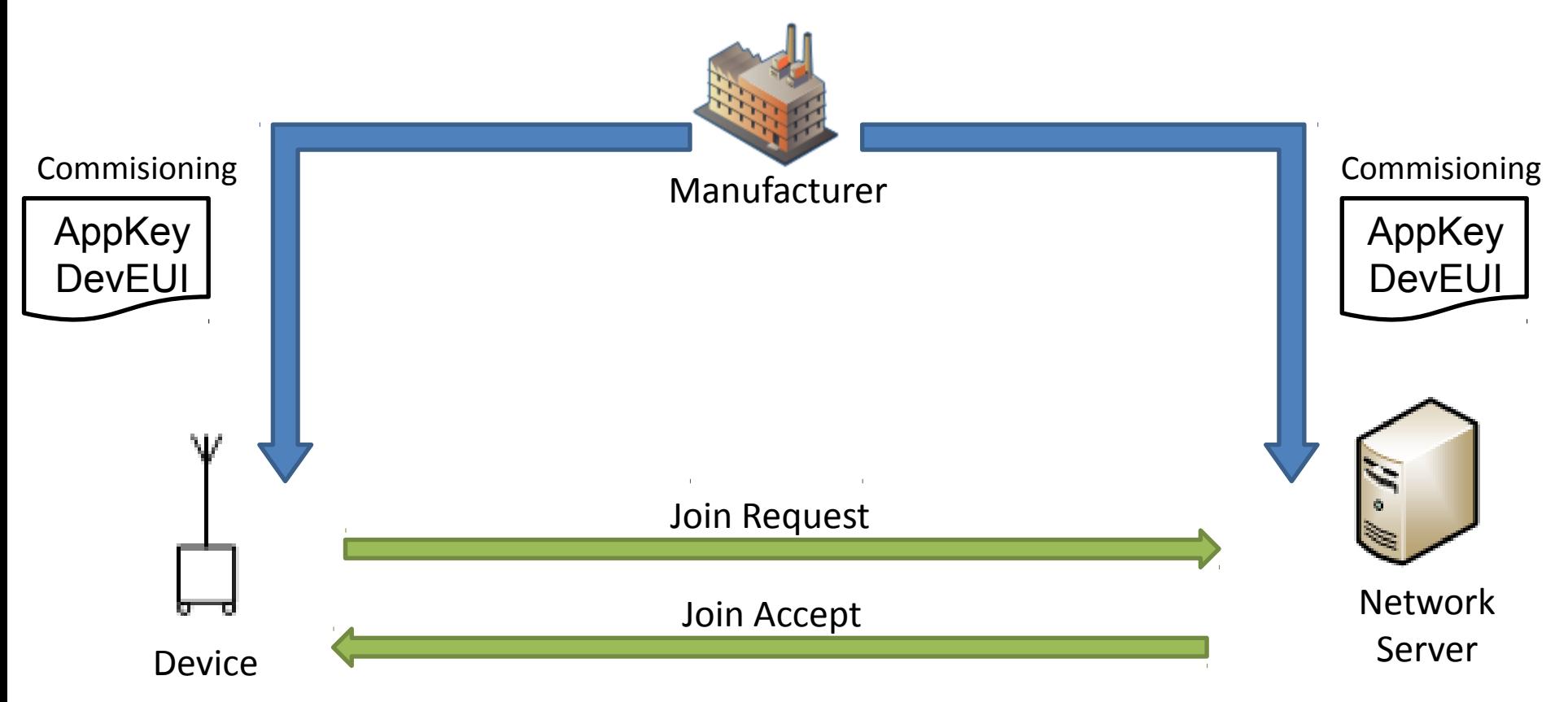

#### LoRaWAN Authentication - Message Definition

• The request (join-request)

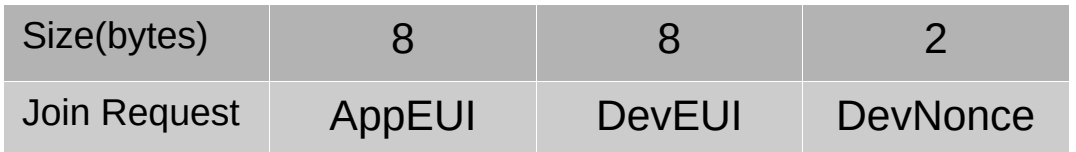

• The Response (join-accept)

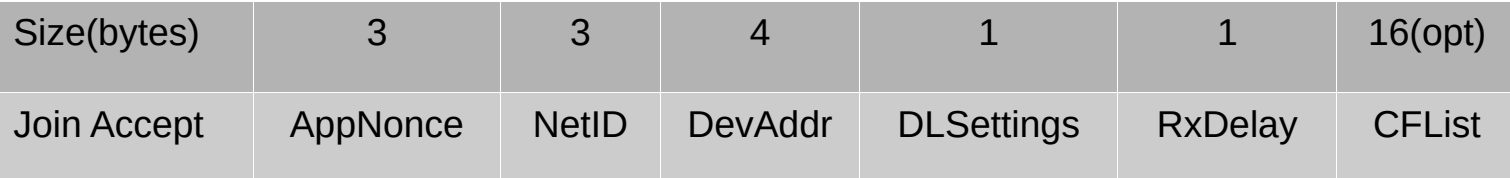

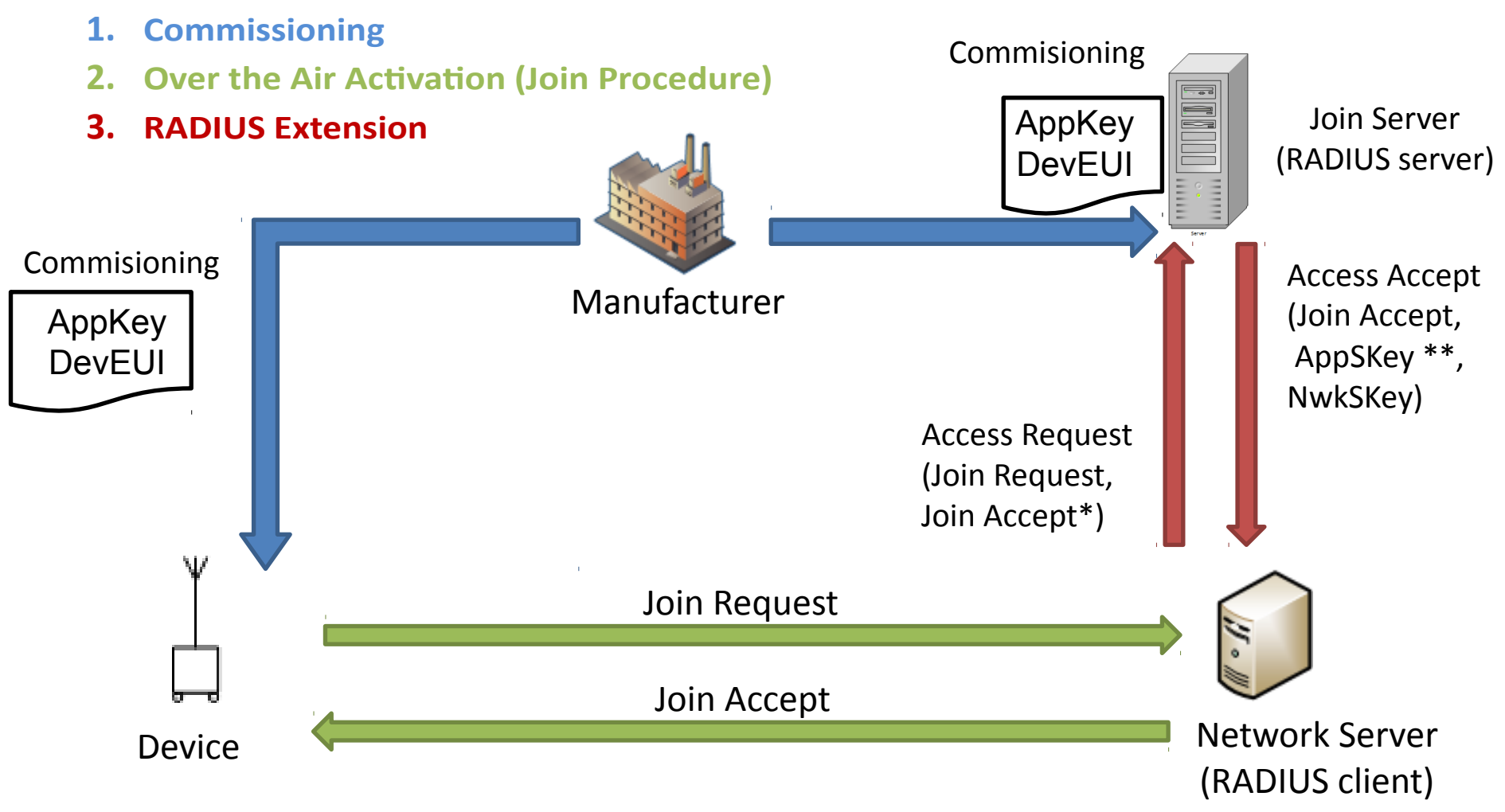

\* MIC field empty. To be calculated by the RADIUS server.

\*\* Optional field.

- New RADIUS Attributes
	- JoinRequest (containing the join-request)
	- JoinAnswer (containing the join-accept)
	- Nwkskey (containing the NwkSKey)
	- Appskey (containing the AppSKey, optional)

- Open Issues
	- The Join Request has AppEUI indicating the Organization, but to route JR and JA\* through the AAA infrastructure we need to specify a realm (e.g. um.es).

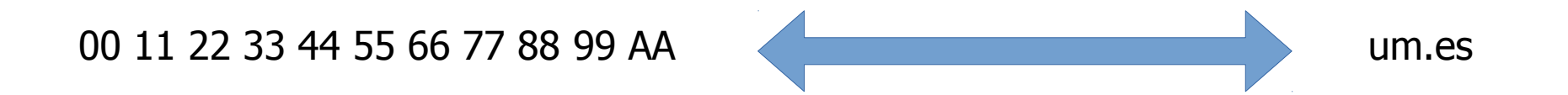

- A mechanism for matching the AppEUI to the domain name of the organization is needed.
- Possible solution a similar approach as in [RFC7043] using DNS.

- Proof of concept Implementation
	- End Device (Nemeus) - usb key with Java app
	- Base station (ExpEmB) - Intel Atom, 2GB RAM
	- Lora Network server(Acklio)
	- implemented in golang
	- RADIUS(bronze1man) -implemented in golang

Next: Implementation in **FreeRADIUS** 

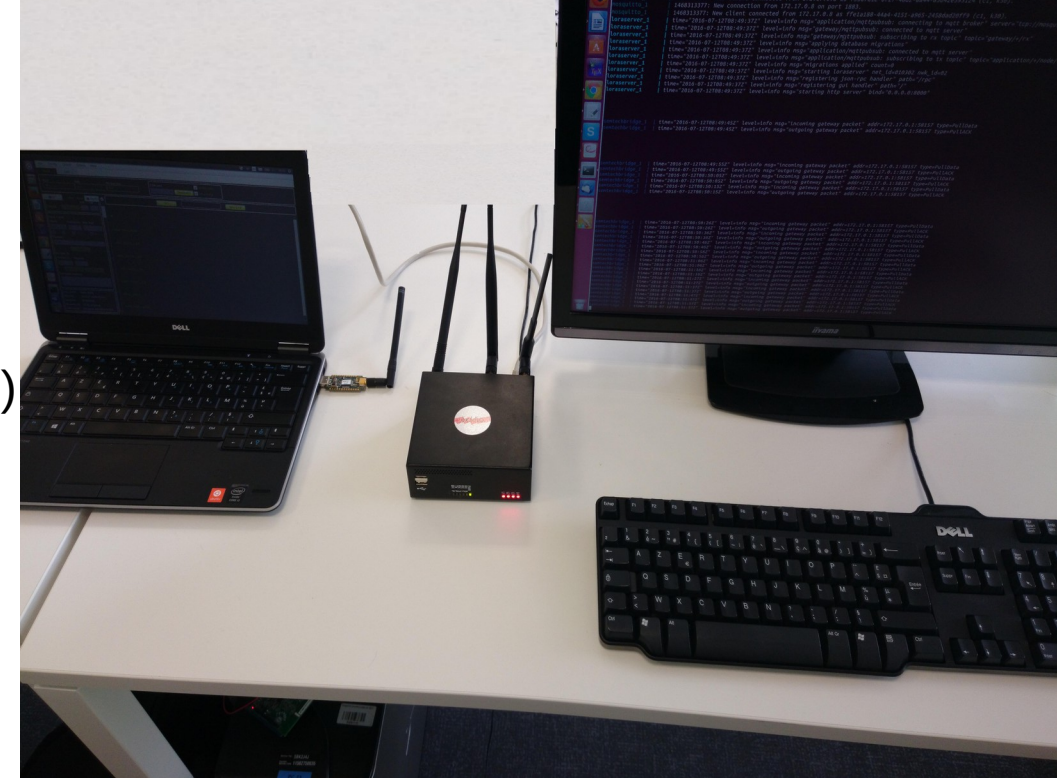

- [Lora Base station] [www.expemb.com/en/product/multi-connectivity-service-gateway-sgwmc-x86lr-12132/](http://www.expemb.com/en/product/multi-connectivity-service-gateway-sgwmc-x86lr-12132/)
- [LoRa Network Server] [www.ackl.io](http://www.ackl.io/)
- [End-device] [www.nemeus.fr/en/mk002-usb-key](http://www.nemeus.fr/en/mk002-usb-key)
- [Radius] github.com/bronze1man/radius

• Acknowledgements

This work has been possible partially by:

- The SMARTIE project (FP7-SMARTIE-609062 EU Project)
- The Spanish National Project CICYT EDISON (TIN2014-52099-R) granted by the Ministry of Economy and Competitiveness of Spain (including ERDF support).